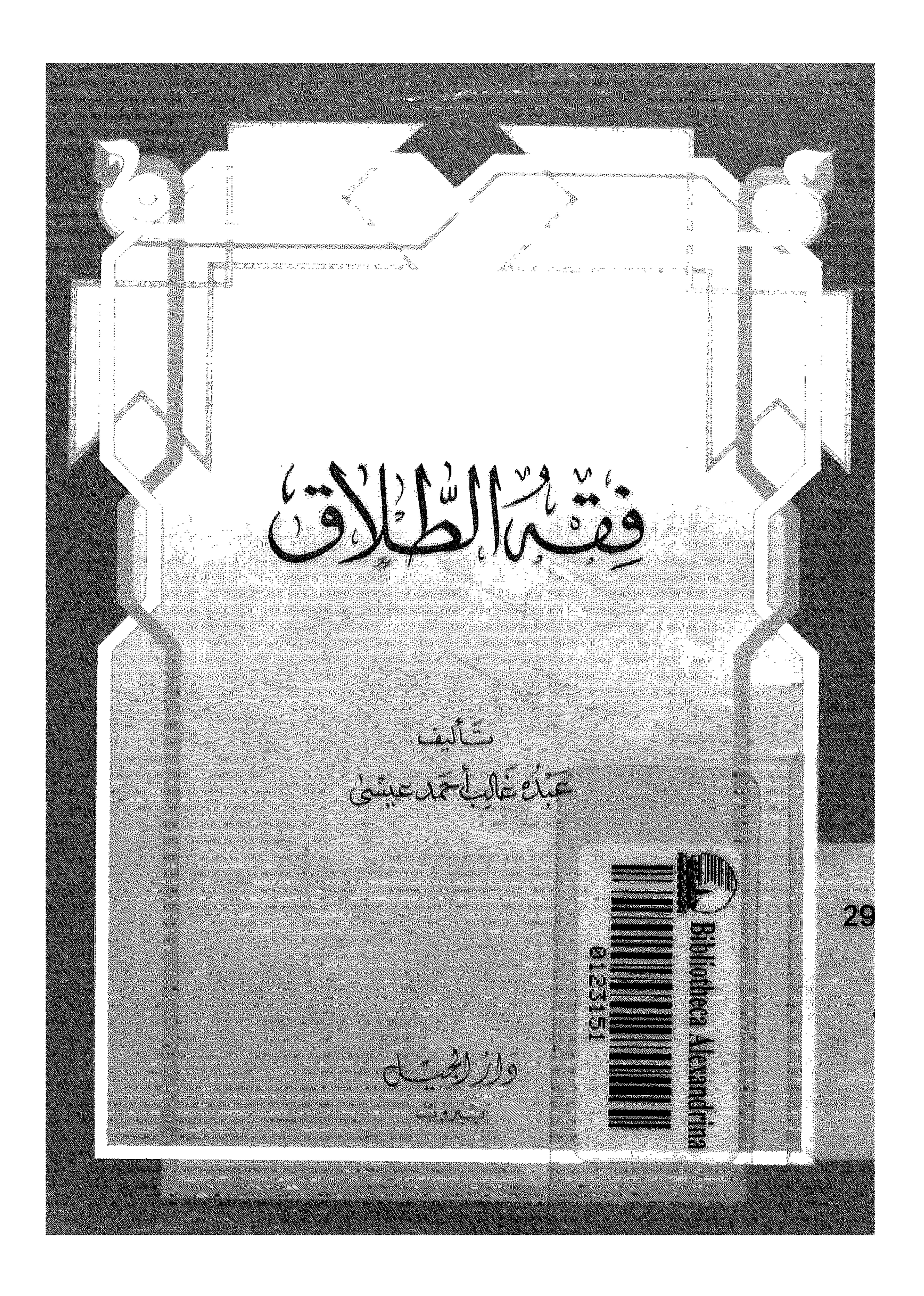

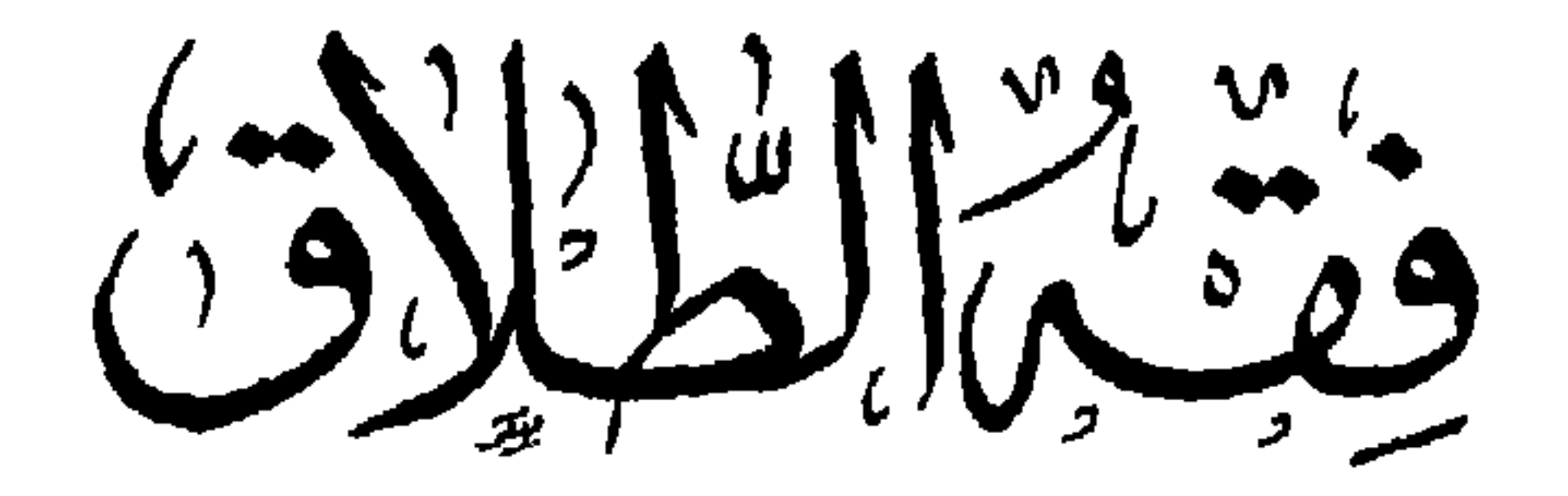

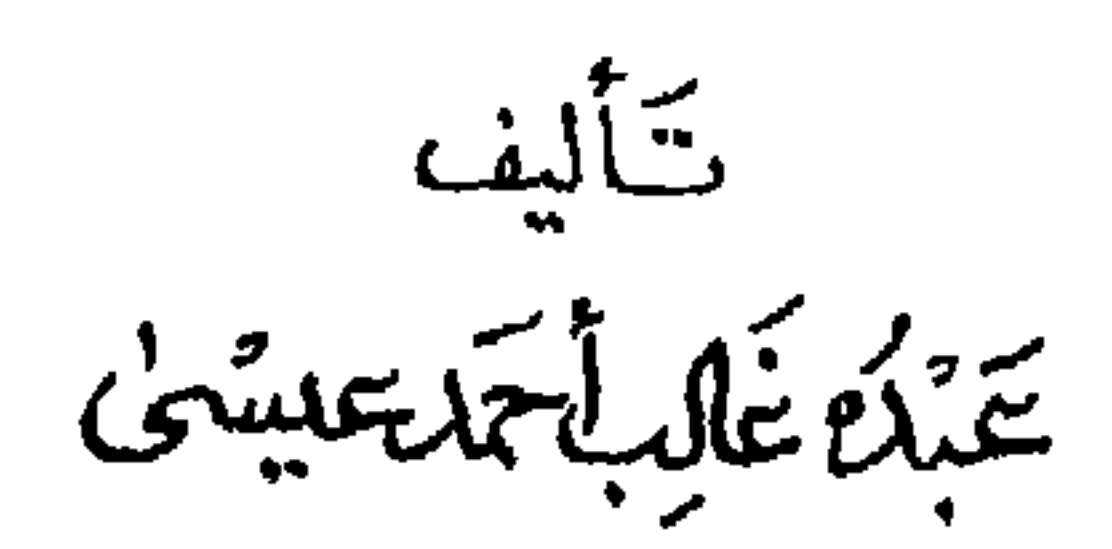

 $\mathbf{u}$  .

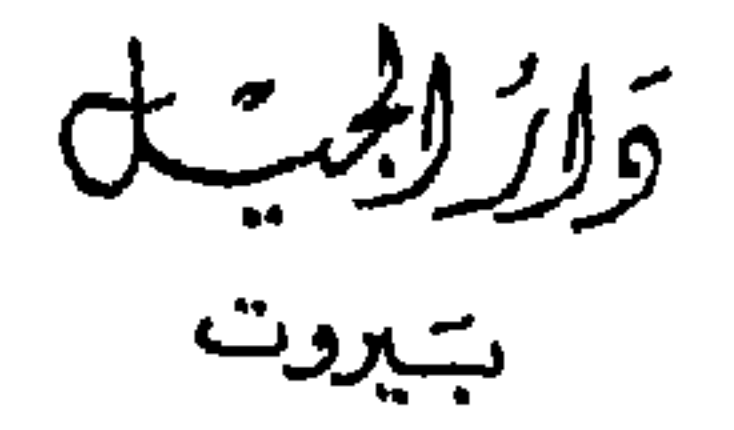

جَمَيْعِ للتقوةَ يَحْفُونِهَ قَالِدًا وَلِيْدِلِّ 11214-11214

عَنْ أَبِي هُرَيْرَةَ رَضِيَ اللهُ عَنْهُ قَالَ : قَالَ رَسُولُ اللهِ عَلَيْكَ : « ثَلاَثٌ جَدُّهُنَّ جَدُّ وَهُوَ وَأَوُوَّ جَدٌّ : النَّكَاحُ"، والطَّلاقُ، والرَّجْعَةَ" ». ( رواه الحاكم وصححه ).

حديث شريف

(١) النكاح : أي الزواج ومثالها أن يقول رجل لآخر : زوجتك ابنتي فلانة، فيقول المخاطب : قَبْلْتُ ولو هزلاً. (٢) الرُّجعة : ومثالها أن يقول رجل لزوجته المطلقة طلاقاً رجعيًّا : ارتجعتك، فتكون المطلقة قد رجعت إلى عصمته ولو هزلاً. فتقع الرجعة في الظاهر. والمعنى أنه لا يجوز له أن يجامعها؛ وإن ماتت قبله والحال أن العدة قد انقضت فإنه لا يرثها « لأنه لم يرتجعها فيما بينه وبين ربه » وأما هي فترئه.

تعريف بالمؤلف

 $\bullet$ the control of the control of the

درمان. ثم درس على الشيخ ابراهيم ميبتوت إمام مسجد عبد العزيز جاد المولى بأم درمان بعض كتب الفقه مثل : متن العزية، ومتن الرسالة، ومتن العقباوية في التوحيد؛ ثم واصل ملازمة العلامة الورع حسن السيرة والسريرة خالد الذكر الشيخ محمد المجذوب مدثر الحجاز المحاضر بجامعة أم درمان الإسلامية. فقد درس عليه تفسير الجلالين، وبعض أجزاء من مختصر الشيخ خليل بن إسحق في الفقه المالكي، وبعض أجزاء من صحيح الإمام البخاري المشهور، كما درس عليه كتاب رياض الصالحين في الحديث للإمام النووي.

ثم واصل دراسته مع العلامة الشيخ محمد على الطريفى الممحاضر بكلية القرآن بأم درمان حالياً، فدرس عليه من الفقه «الرسالة » و« أقرب المسالك » ولا يزال يواصل الحضور عليه. كما درس عليه حاشية أبي النجا على شرح الاجرومية في النحو وكتاب قطر الندى في النحو أيضاً. كما وحضر ولا يزال يحضر على العلامة المحقق الشيخ أحمد الفكي بالحتانة بآم درمان دروساً في الفقه المالكي. وقد درس على الشيخ الدكتور الوسيلة حاج موسى

كتاب الرحبية في علم الميراث. كما وحضر على كاتب هذه السطور كتب اللغة العربية الأتية :

وليست هذه النبذة أو هذا التعريف من باب الدعاية أو الإعلام أو الإعلان، وإنما دفع لما يحدث من لبس بين متخصص من علوم أكاديمية ويؤلف من علوم دينية فنريد بهذا التعريف إزالة اللبس، وأن الرجل دارس العلوم الدينية العربية دراسة متأنية مثبتة. فهو من أهلها وليس دخيلاً عليها. وفي الختام نسأل الله أن ينفعه بعلمه وينفع بعلمه إنه سميع مجيب.

الفقير إلى عفو ربه القدير

الأمين بن محمد المحيسن الحائز على شهادة العالمية من معهد أم درمان العلمي والمعلم حالياً بمعهد أم درمان العلمي الثانوي

Y

بسشسمرأللهألزمز ألرجيبر الحمد لله رب العالمين والصلاة والسلام على رسول الله الأمين وعلى آله وصحبه الطاهرين.

المقسيلاته

أقدم لك أيها القارئ الكريم وأيتها القارئة الكريمة في هذا الكتاب معلومات هامة عن الطلاق وأحكامه أتمنى أن تقرأها بتدبر لتفهمها الفهم الصحيح. وقد دعاني إلى كتابة هذا الكتاب أمران : الأمر الأول : هو جهل الكثير من أبناء الأمة الإسلامية بالطلاق وأحكامه. والأمو الثاني : هو تلاعب الكثير من الرجال بكلمة ُ الطلاق وكأنها كلمة لا قيمة لها وكأنهم لم يسمعوا بقول النبي عَلَيْلِيَّةٍ في شَأْنها : « ثَلاثٌ جُدْهَنٌ جَدٌّ وَهُزْلُهُنَّ جَدٌّ :<br>النبي عَلَيْلِيَّةٍ في شَأْنها : « ثلاثٌ جُدْهَنَّ جَدٌّ وَهُزْلُهُنَّ جَدٌّ :

النكاح والطلاق والرجعة » (رواه العاكم وصححه).

الطلاق

الطلاق هو حَلَّ العصمة الشريفة العظيمة المنعقدة بين الزوجين. تلكم العصمة التي يكفي من عظمتها أنَّ الله تعالى وصفها بأنها : ﴿ مِيثاق غليظٌ ﴾. حيث قال في سورة النساء : ﴿ وَكَيْفَ تَأْخُذُونَهُ وَقَدْ أَفْضَى بَعْضُكُمْ إِلَى بَعْض وأخَذْنَ مِنْكُمْ مِيتَاقاً غَلِيظاً ﴾ وقد أباح الله الطلاق إلاَّ أنَّه جعله من أبغض المباحات إليه. ففي الطلاق تمزيق الأسرة وهدم أركانها، وفيه الشتات بعد الجمع وفيه الفراق بعد التلاقي. جاء في الحديث : « أَبْغَضُ الحلالِ إلى اللهِ الطَّلاقُ » ( رواه أبو داود والحاكم وصححه ).

(١) سورة النساء آية ٢١.

العصمة بيد الرجل

ولقد جعل الله تعالى القوامة في الحياة الزوجية للرجل حيث قال : ﴿ الرِّجالُ قَوَّامُونَ عَلَى النِّسَآءِ بِمَا فَضَّلَ اللهُ ۖ بَعْضَهُمْ عَلَى بَعْضٍ وِبنَآ أَنْفَقُوا مِنْ أَمْرَالِهِمْ ﴾ ``.

 $\mathbf{u} = \mathbf{u}$  and  $\mathbf{u} = \mathbf{u}$  and  $\mathbf{u} = \mathbf{u}$  and  $\mathbf{u} = \mathbf{u}$  and  $\mathbf{u} = \mathbf{u}$ 

۲ (  $\mathcal{A}^{\mathcal{A}}$  and  $\mathcal{A}^{\mathcal{A}}$  .

## فَإِنْ كَرِهْتُمُوهُنَّ فَعَسَىٓ أَنْ تَكْرَهُوا شَيئاً وَيَجْعَلَ اللهُ فِيهِ خَيْراً كَثِيراً ﴾

وقال الرسول عَيْلِيِّكُمْ مُوصِياً بالرفق بالنساء والإحسان اليهن : « اسْتَوْصُوا بالنساء خيراً، فإِنَّ المرأةَ خلقت مِن ضِلْع وَإِنَّ أَعْوِجَ ما في الضِّلع أعلاه : فإن ذَهَبْتَ تقيمه كسرتهُ وإن تركتَهُ لـم يزل أعوج فاستوصوا بالنساء ». ( رواه البخاري ومسلم).

$$
\mathbf{a} = \mathbf{a} \cdot \mathbf{a} + \mathbf{b} \cdot \mathbf{a} + \mathbf{b} \cdot \mathbf{a} + \mathbf
$$

« وليس معنى ذلك ان يجاريها ويرضى منها فعل المعاصي بل يغضب لله تعالى ويرضى لرضاه ».

(١) سورة النساء آية ١٩.

بيدها متى شاءت أو رغبت في مفارقته فارقته؟ الإجمابة : والإجابة على السؤال أعلاه هي : ١ ۔ نعم يصحٌ ذلك، ولكن إذا اشترطت على الزوج شروطاً. ومثال ذلك : اً ـــ إذا قالت المرأة للزوج : إن تزوَّجْتَ امرأة ثانية فعصمتي يبدي. ب ـــ أو إذا قالت للزوج : إنْ سافَرْتَ خارج البلد فعصمتي بيدي. ج ــــ أو غير ذلك من أي شرط تشترطه عليه غير

عصمتك ».

تنبيه :

 $\mathbf r$ 

المعتبر في الإجابة رقم « ١ » والإجابة رقم « ٢ » أعلاه،<br>نية الزوج وقصده في عدد الطلقات، واحدة أو اثنتين أو

 $\bigwedge$ 

ثلاثاً، وذلك في التمليك. وأما في التخيير فليس لها أن<br>تقضي إلا بالثلاث وإن قضت بآقل من الثلاث لم يلزمه شيء.  $\bullet$ 

the contract of the contract of the

 $\mathcal{V}$ 

وإنه من المؤسف أننا نجد الكثير من أبناء هذا الزمان يتلاعبون بالطلاق. فتراهم يتفوهون بهذه الكلمة في كل مكان وفي كل أمر، صغير أو كبير، وكأنها كلمة لا قيمة لها ولا وزن لها. فبعضهم يقولها :

التلاعب بالطلاق

أ) ليظهر صدق حديثه، ب) أو لإظهار رجولته، ِ ج) أو ليبيع سلعته، أو لغير ذلك من المقاصد، حتى صارت عند بعض الرجال جملة معتادة جارية على لسانه، إِنَّا لله وإِنَّا إليه راجعون. ألا فليعلم هذا الصنف من الرجال أنّ الرسول عَلَيْكَ ا قال : « مَا خَلَفَ بِالطَّلاَقِ مُؤْمِنٌ ولا اسْتخْلَفَ بِهِ إِلاَّ منَافِقٌ ». (رواه ابن عساكر عن أنس). وقال رَسُولُ اللهِ عَلَيْكَةٍ : ثَلاَثٌ جَدْهُنَّ جَدٌّ وهَزْلُهنَّ

جَلّْ<sup>ن</sup>) : النِّكاح والطُّلاق والرُّجعة » (رواه الحاكسم و صبححه). وأود أن أنبه القارئ والقارئة إلى أمرين هامين بشأن الطلاق :

الأول : حكم الحالف بالطلاق كاذباً.  $\frac{1}{2}$   $\frac{1}{2}$   $\frac{1}{2}$   $\frac{1}{2}$   $\frac{1}{2}$   $\frac{1}{2}$   $\frac{1}{2}$   $\frac{1}{2}$   $\frac{1}{2}$   $\frac{1}{2}$   $\frac{1}{2}$  $\sim$   $\sqrt{1}$ 

فإن كانت الطلقة رجعية وجب عليه أن ينوي ارتجاعها، وذلك قبل خروجها من العدة؛ وإلاَّ صارت الطلقة بائنة. وحينئذ لا بد من إجراء عقد جديد عليها بوجود وليٍّ المرأة، وصداق جديد، وصيغة إيجاب وقبول من جانب وليّ الزوجة، ومن جانب الزوج، ووجود شاهدين، ورضاها. وإلاَّ، إن لم يفعل ذلك ومكث هذا الرجل الحالف بالطلاق كاذباً مع زوجته، فإنه يمكث معها على زنا لأنها

\* آمرأة <u>أج</u>نبية عنه، وإن أت<sub>ى</sub> منها بذُرُّيَّة تكون من زنا (أو أبناء حرام بالعرف السوداني) فلا يرثهم ولا يرثونه.

(١) جدّ : ثابت لازم.

 $\sqrt{9}$ 

حكم الطلاق

سبق أن ذكرنا أن الطلاق هو أبغض الحلال عند الله وقد يعتري الطلاق الأحكام التالية :

١ \_ الحرمة.

۲ ۔ الوجوب.  $\mathbf{y} = \mathbb{I}$ الكراهة. ٤ ـــ الاستحباب. ه \_\_ الإجابة.

 $\mathbf{Y}$ 

 $\gamma$ 

« الأطهار »، او بوضع الحمل. ب ــــ قد يظهر بالمرأة حمل ويندم الرجل على طلاقها.

٤ ـ الطلاق المستحب»:

يستحب للرجل أن يطلق زوجته في حالتين : الحالة الأولى : إذا كان الزواج يقطعه عن عبادة غير واجبة مثل قيام الليل بالنوافل. والحال أن الرجل ليست ُله رغبة في النكاح ولم يرج نسلاً \_ أي ذريَّة. الحالة الثانية : مَنْ تزوَّج بامرأة زانية فإنه يستحب في

حقه طلاقها.

(١) المكروه : ما يؤجر ويثاب المسلم بعدم فعله. ولا يعاقب بفعله. (١) المستحب : هو ما يثاب ويؤجر فاعله ولا يعاقب تاركه.

**Y 7** 

ه ــ الطلاق المباح : يباح الطلاق في حق الرجل : أ \_\_ إذا لم يك راغباً في النكاح. ب \_ ولم يك راجياً من النسل \_ أي الذريّة. ج ۔ ولم یخش علی نفسه الزنا.

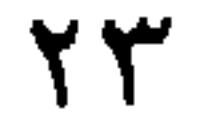

# كيفية وقوع الطلاق أركان الطلاق : لوقوع الطلاق عدة أركان لا بُدَّ من توفرها حتى يقع<br>الطلاق وهي : موقع الطلاق، الزوجة، قصد التلفُّظ، اللفظ

**Y 2** 

طلاق السكران بحرام:

لبناً حامضاً فسكر بشربه من غير قصد »، والمغمى عليه، والمعتوه، فهؤلاء جميعاً لا يقع منهم طلاق لفقدان العقل. ومثل هؤلاء النائم والمريض الذي يهذي أي يتكلم من غير وعي فإنهما أيضاً لا يقع منهما طلاق.

وأما السكران بحرام كمن شرب خمراً<sup>(١)</sup>، أو نبيذاً<sup>(٣)</sup> عمداً، فطلق زوجته في حال سكره، فإنه يقع طلاقه؛ لأنه أدخل السكر على نفسه.

وأحب أن أنبه إلى أن طلاق السكران بحرام يقع منه سواءِ كان مميزاً للأشياء أم لا على المعتمد.

تنبيهان :

١ ــــ من ما تقدم ذكره تعلم أيها القارئ الكريم الجرم العظيم الذي قد يقع فيه السكران بحرام. فإنه قد يطلق زوجته وهو لا يدري،، ثم يمكث معها على زنا، ثم يأتي

 $\vec{r}$ 

 $\mathbf{H}^{\mathrm{eff}}$ 

عصمته.

الركن الثالث قصد التلفظ

وبقع الطلاق على الرجل متى قصد التلفظ به ولو كان هازلاً. وقد تقدم الحديث النبوي الذي يوضح أن هزل الطلاق جدٌ.

تنبيه :

وأما مَنْ جرى لفظ الطلاق على لسانه من غير قصد التلفُّظ به فإنه لا يقع عليه طلاق. وكذا مَنْ لُقْنِ اللفظ

$$
e^{\alpha}e^{-\alpha}e^{-\alpha}
$$

**YY** 

أمثلة لِمن لم يقصد التلفُّظ بالطلاق. المثال الأول : سبق اللسان : ونقصد بذلك شخصاً أراد التكلم بغير الطلاق وفجأة تكلم به، فإنه لا يقع عليه طلاق.

المثال الثاني : الإكراه على الطلاق : ونقصد بذلك شخصاً أكرهه غيره على الطلاق بالقوة وذلك بأي وجه

من المحده التالية:

◢

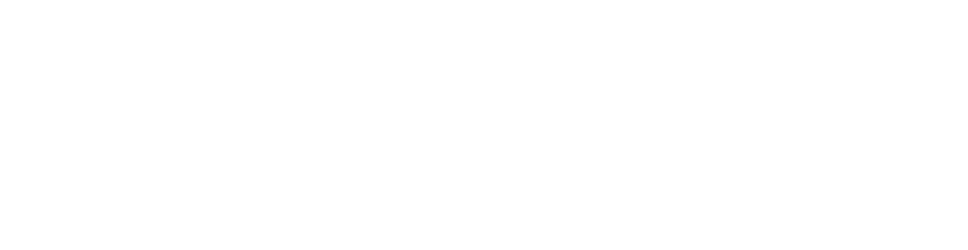

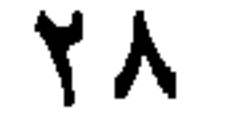

#### الأمر الأول : اللفظ واللفظ منه ما هو صريح أي واضح في معناه ومفهوم لدى أيٌّ مسلم يعرف العربية مثل لفظ : « أنت طالقٌ »، أو «أنت مطلقة ».

فمثل هذا اللفظ يقع به الطلاق بمجرد ما قاله الزوج. ومن الألفاظ ما هو كناية، أي لفظ أطلق وأريد لازم معناه. ومثاله مَنْ قال لزوجته : « أنت بائن » أو : « أنت بتة »، أو : « أنت حرام »، وغيرها من الألفاظُ التي جرى بها العرف في بلد الزوج ويقصد بها الطلاق. فانه بمجرد

الأمر الثاني : ما يقوم مقام اللفظ ذكرنا أن الطلاق يقع باللفظ أو بما يقوم مقامه. ونقول الآن : إن ما يقوم مقام اللفظ أمران. الأول : الإشارة المفهمة : فالإشارة المفهمة بالطلاق،  $\zeta_{\rm R}$  , and the second second second second second second second second second second second second second second second second second second second second second second second second second second second second seco

بها الطلاق يقع عليه الطلاق، وإن لم يقصد فلا شيء عليه.

تنبيهان هامًان :

١ ـــ الشخص الذي كتب الطلاق ونيته أن يستشير شخصاً آخر فإنه لا يقع منه طلاق إلا في حالتين : الأولى : أن يصل الكتاب، أي ما كتبه لزوجته، ويبلغها،

الثانية : أنه، أي الرجل، حين كتب الكتاب بالطلاق كانت نيته الاستشارة، ولكن حين خرج بالكتاب كان قد عزم على الطلاق فإنه أيضاً يلزمه الطلاق.

فإنه في هذه الحالة يلزمه الطلاق.

٣.

٢ \_ الشخص الذي عزم الطلاق بقلبه، أي عزم عليه في نفسه فقط ولـم يتلفظ به ولـم يكتبه، ثـم رأى واستـحسن<br>تَرْكَ الطلاق، فإنه لا يقع منه طلاق وزوجته باقية في عصمته.

### طلاق السنة

 $\tau\tau$  $\mathbf{r}$ 

# « مُرْهُ فَلَيْرَاجِعْهَا ثُمَّ لَيُطلقها طاهراً أو حاملاً » ( رواه أحمد ومسلم ). وروى ابن أبي شيبة والدارقطني في حديث ابن عمر في قصة طلاقه لامرأته وهي حائض، وفيه : قلت : يَا رَسُولَ الله ِأَرأيت لو طلقتُ ثلاثاً؟ قال : « إذن قد عصيت ربك وبانت منك امرأتك ».

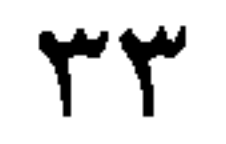

الطلاق الرجعي

ونقصد به الطلاق الذي يحدث من الرجل ويبيح الشرع للرجل أن يرتجع زوجته مرة ثانية إلى عصمته، ما لـم تـخرج من العِدَّة وبدون إجراء عقد جديد. والطلاق الرجعي على أنواع :

الأول : أن يكون ناجزاً. الثاني : أن يكون معلقاً بصيغة بر. الثالث : أن يكون معلقاً بصيغة حنث. وفيما يلي نوضح ذلك بكل سهولة ويسر إن شاء الله تعالى : الطلاق الرجعي الناجز وهو الطلاق الذي يقع ويتنجز بمجرد أن يتلفظ به الرجل.
# ومثاله : أن يقول رجل لزوجته : «أنت طالق». ففي هذه الحالة تطلق المرأة من زوجها ويكون الطلاق رجعياً أي يصبحُ للزوج أن يرتجع زوجته ما لم تخرج من العِدَّة وبدون عقد جديد. فيكفي أن يقول: «ارتجعتُ زوجتي فلانة في malalano

تنبيه هام جداً الطلاق الرجعي الناجز والذي تصح للرجل فيه ارتجاع زوجته ما لم تخرج من العِدَّة وبدون عقد جديد يكون في حالتين : الحالة الأولى : في الرجل الذي طلق زوجته لأول مرة. الحالة الثانية : في الرجل الذي طلق زوجته للمرة الثانية فقط.

ولو لـم يقل فـي مسماها لرجعت أيضاً، مع نيته القلبية في ارتىجاعها فتعود إلى عصمته مرة أخرى.

(١) أي ما سماه لها من مهر أو صداق عند العقد عليها سابقاً.

 $\mathbf{r}$ 

ثلاث تطليقات في كلمة واحدة، فإنه لا تصنعٌ له الرجعة<br>إلى زوجته حتى تنكح زوجاً غيره وبدون قصد التحليل من الزوج الجديد. الطلاق الرجعي المعلَّق به « صيغة البرِّ ».

هنالك نوع آخر من الطلاق الرجعي يصبحٌ للرجل أن يرتجع فيه زوجته ما لم تخرج من العدة وبدون عقد جديد،

كلامه بزمن محدد.

فإذا رفعت المرأة أمرها لقاضبي المسلمين بأن زوجها لا يتصل لسبب تعليق الطلاق، فإن القاضي يضرب له.

أربعة أشهر من يوم رفع القضية إن كان هو يوم الحكم، وإلَّا فمن يوم الحكم. فإذا انتهت الأربعة أشهر ولم تدخل دار عمر لزمه الطلاق بمجرد انتهاء المدة ويكون طلاقاً رجعياً.

٣Y

هثال ثالث : رجل قال لزوجته : « إن لم أدخل دار سليمان في ظرف شهر فأنت طالق ».

فإن هذا الرجل لا يمنع من الاتصال بزوجته في ظرف الشهر. فإن دخل دار سليمان في ظرف الشهر فلا شيء عليه، وإن لـم يدخل فإن زوجته تكون طالقاً طلاقاً رجعياً إن كانت هذه المرة الأولى أو الثانية التي يطلق فيها. وله أن يرتجعها ما لم تخرج من العدة وبدون عقد جديد.

تنبيهات هامة جداً :

١ ــــ إن علمت المرأة أنَّ زوجها قال لها : « أنت طالق إن دخلت دار أو بيت هيثم »؛ فدخلت سرًّا ولم تخبره، فإن الطلاق يقع عليها وإن مكثت مع زوجها،

تكون هي زانية. وإن أتت منه بأطفال فإنهم ينسبون لأبيهم<br>لعدم علمه بالزنا وأنه لـم يقصد الزنا وإنما أتاها على أنها زوجته.

يرتجعها أن يستمتع بها، كما ويحرم عليه كلامها بقصد الشهوة والاختلاء بها والأكل معها.

٣ ۔ يجوز لمن طلق زوجته طلاقاً رجعياً ولم يرتجعها أن ينظر إلى وجهها وكفيها كالمرأة الأجنبية.

٤ ــــ. وينجب على المرأة المطلقة، طلاقاً رجعياً كان أو بائناً، أن لا تخرج من البيت، أي المسكن، حتى تنقضي العدة. كما ويحرم على زوجها إخراجها كما يقع كثيراً

في بلدنا «السودان ».

قال الله تعالى : ﴿ لاَ تُخْرِجُوهُنَّ مِنْ بُيُوتِهِنَّ ولاَ يَخْرُجْنَ إِلاَّ أَنْ يَأْتِينَ بِفَاحِشَةٍ'' مُبَيِّنَةً ﴾'''.

## (١) أي إذا أتت بفاحشة من زنا أو سرقة تخرج لإقامة الحد عليها. (٢) سورة الطلاق آية ١.

كيفية الارتجاع

ينوي الرجل في نفسه ارتجاعها ويتلفظ بالقول، فيقول : « راجعتها » أو : « ارتجعتها » وذلك سواء رضي أهلها أم لم يرضوا. وكذلك سواء رضيت هي أم لم ترض. فالحق مع الزوج.

تنبيهات هامة :

١ ـــــ إذا ادعى زوج أنه ارتجع زوجته في نيته قبل

 $\mathbf{D}(\mathbf{r})$  and  $\mathbf{D}(\mathbf{r})$  . The  $\mathbf{D}(\mathbf{r})$ 

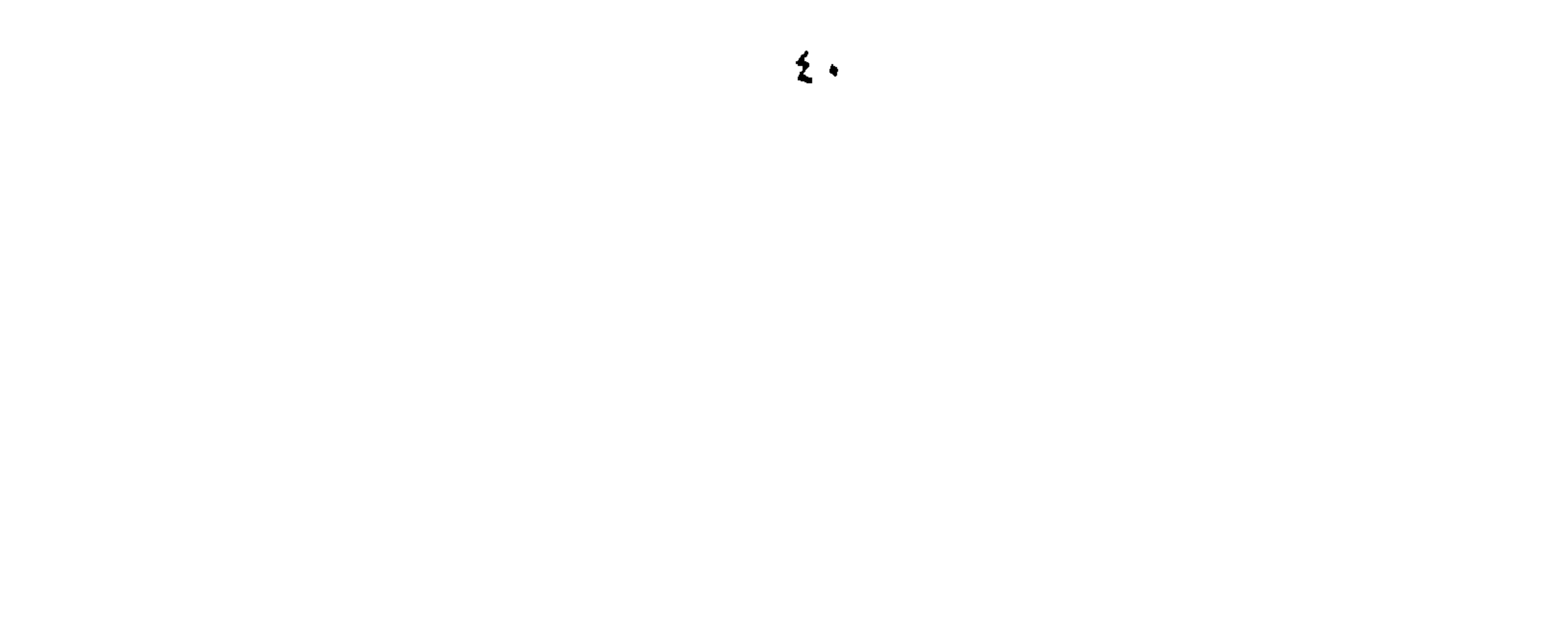

ر ڇپ ڇپ « رجعة ». ٤ \_\_ إذا جامع الرجل زوجته المطلقة طلاقاً رجعياً وهي في العدة من غير نية ارتجاعها فإنها لا تكون رجعة عند<br>المالكية ولكنها تكون رجعة عند أبي حنيفة.

 $\mathbf{\hat{z}}$ 

 $\mathcal{O}(\mathcal{O}_\mathcal{O})$  . The contract of the set of  $\mathcal{O}_\mathcal{O}(\mathcal{O}_\mathcal{O})$ 

الطلاق البائن هو الذي لا تعود فيه المرأة إلى عصمة زوجها الذي طلقها مرة ثانية إلا بأمرين : الأول : برضاها.

الطلاق البائن

 $\sim 100$ 

وذلك بغير قصد التحليل من الزوج الجديد، ثم إن

البائن

نزيد

الطلاق البائن (( بينونة صغرى ))

الطلاق البائن بينونة صغرى أنواع عديدة نذكر منها :

١ ــ الطلاق الرجعي إذا انقضت العِدُّة : الرجل الذي يطلق زوجته طلاقاً رجعيًّا يصحَّ منه أن يرتجع زوجته إلى عصمته مرة أخرى ما لم تخرج من العدة. وتختلف العدة باختلاف أحوال النساء: فالمرأة الحامل تعتبر في العدة ما دامت حاملاً، ولا

تنقضي عدتها إلّا بوَضْع حملها. والمرأة التي تحيض تعتد بالاطهار، فلا تنقضي عدتها إلاّ بانقضاء الطهر الثالث.

والمرأة الكبيرة في السن (اليائسة من المحيض)، والمرأة الصغيرة عدتها ثلاثة أشهر.

- أ \_\_ برضاها.
- 

 $\mathcal{L}_{\rm{max}}$  and  $\mathcal{L}_{\rm{max}}$ 

ب ـــ وبعقد جدید. وذلك حتى ولو كانت في العدّة، ويعطيها الشرع الحق في أن ترفض الرجل الذي طلقها هذا الطلاق البائن، وتتزوج بمن شاءت.

 $22$ 

 $\mathbf{F}_\mathrm{c}$ 

 $11 - 11 - 11 = 11 + 11 + 11 + 111 = 111$  $11 - 1$ 

تنبيهان :

 $\mathbf{u}$  .

١ ــــ الطلاق الخلعي صحيح شرعاً ويتمٌ متى ما قبل<br>الزوج وبأي شيء تعطيه له الزوجة.

 $\sim$ 

 $\mathbf{u}$ 

 $\epsilon$  o

قال تعالي : 
$$
\oint
$$
 فلاً جُنَاحَ مَلَيُهِما لَهِيا اُقَتَدَتُ  
بِهِهِ،  
الأسباب فاِنه يكون طلاقاً بائناً إلاُّ طلاق الممسر٠،  
الففقة فاِنّه رجعي.

٤ - الطلاق قبل الدخول  $\mathcal{O}(\mathcal{S}^2)$  and  $\mathcal{O}(\mathcal{S}^2)$ ومن أنواع الطلاق البائن الذي لا يصح للزوج ارتيجاع زوجته فيه إلى عصمته مرة أخرى إلّا برضاها وبعقد جديد مشتمل على ولي للمرأة وصداق وشاهدي عدل وصيغة إيجاب أي قبول : الطلاق الذي يوقعه الرجل على المرأة قبل الدخول بها.

 $\sigma_{\rm{max}}$ 

 $27.$ 

قال الله تعالى : ﴿ وَإِنْ طَلَّقْتُمُوهُنَّ مِنْ قَبْلِ أَنْ تَمَسُّوهُنَّ<br>وَقَدْ فَرَضْتُمْ لَهُنَّ فَرِيضَةً فَنِصْفُ مَا فَرَضْتُمْ إِلاَّ أَنْ يَعْفُونَ<br>أَوْ يَعْفُوَ الَّذِي بِيَدِهِ عُقْدَةُ النّكاحِ ﴾

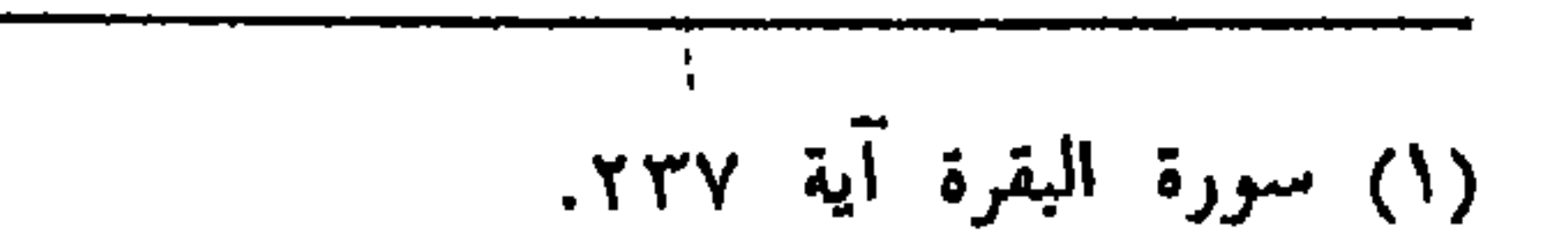

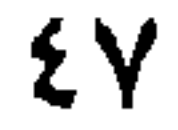

 $\bullet$ 

 $\bullet$  .

 $\sim 10^{11}$  km  $^{-1}$ 

طلاق الثلاث

في كلمة واحدة

قال الله تعالى : ﴿ الطَّلاقُ مَرَّتَانِ فَإِمْسَاكٌ بِمَعْرُوفٍ أَوْ تَسْرِيعٌ بِاحْسَانِ ﴾«،

وقال تعالى : ﴿ فَإِنْ طَلَّقَهَا فَلاَ تَنْحِلُّ لَهُ مِنْ بَعْدُ خَتَّى<br>تَنْكِحَ زَوْجاً غَيْرَهُ ﴾.''.

(١) سورة البقرة آية ٢٢٩. (٢) سورة البقرة آية ٣٠.

幺人

الععديث الأول

روي عن سويد بن غفلة قال : كانت عائشة بنت الفضل عند الحسن بن علي، فلما ر<br>قتِلْ عَلِيٌّ قالت : لِتَهْنِيكَ الْمَخِلاَفَةُ. قال : بِقَتْل عَلِيّ تَظهرين الشماتة! اذهبي فأنت طالق « يعني  $\mathcal{U}^{\dagger}$ قَال: فَتَلَفَّعَتْ بِثِيَابِهَا وَقَعَدَتْ خَتَّى قَضَتْ عِدَّتَهَا. فَبَعَثَ إِلَيْهَا بِبَقِيَّةٍ بَقِيَتْ لَها مِنْ صَلَاقِهَا وَعَشَرة آلاف صَدقة.

فَلمَّا جَاءَهَا الرَّسُولُ، قَالَت : متاعٌ قليلٌ من حبيبٍ مُفَارقٍ. فَلَمَّا بَلَغَهُ قُولُهَا بَكَى، ثُمَّ قَالَ: لَوْلاَ أَنْنِي سَمِعْتُ جَدِّي أَو خَدَّثَنِي أَبِي أَنَّه سَمِعَ جَدَّي يقول : « أَيُّما رجل طَلَّقَ امرأتَهُ ثلاثًا عند الاقراءِ أو ثلاثاً مبهمة، لم تحلُّ له خَتَّى تنكح زوجاً غيره» لراجعتها. (رواه الطبراني والبيهقي).

الحديث الثانى

وفي الموطأ وسنن أبي داود عن محمد بن إياس بن البكير، قال :

طلق رجل امرأته ثلاثاً قبل أن يدخل بها ثم بدا له أن ينكحها فجاء يستفتي فذهبت معه فسأل ابن عباس وأبا هريرة عن ذلك، فقألا : لا نرى أن تنكحها حتى تنكح زوجا غيرك

قال : فإنما كان طلاقي إياها واحدة فقال ابن عباس : إنك أرسلت من يداد ما كان لك من فضل.

الحديث الثالث

وفي حديث ابن عمر في قصة طلاقه لامرأته وهي حائض وفيه :

 $\bullet$ 

الحديث الرابع وكان ابن عمر إذا سئل عن ذلك قال لأحدهم : أما  $\overline{1}$   $\overline{1}$   $\overline{2}$   $\overline{4}$   $\overline{4}$   $\overline{$ 

قلت : يا رسولَ الله أرأيت لو طلقت ثلاثاً؟ قال : « إذن قد عصَيت ربك وبانت منك امرأتك » ( رواه ابن أبي شيبة والدارقطني ).

الحديث الخامس وفي الموطأ بلاغاً<sup>ر</sup>′′أن رجلاً قال لابن عباس: إني طلقت<br>امرأتي مائة تطليقة فماذا ترى عليٌ، فقال ابن عباس : طَلُقت<br>منك ثلاثاً وسبع وتسعون اتخذت بها آيات الله هزواً.

(١) بلاغاً : جاء بغير إسناد ولكنه مع ذلك صحيح.

 $\circ$  \

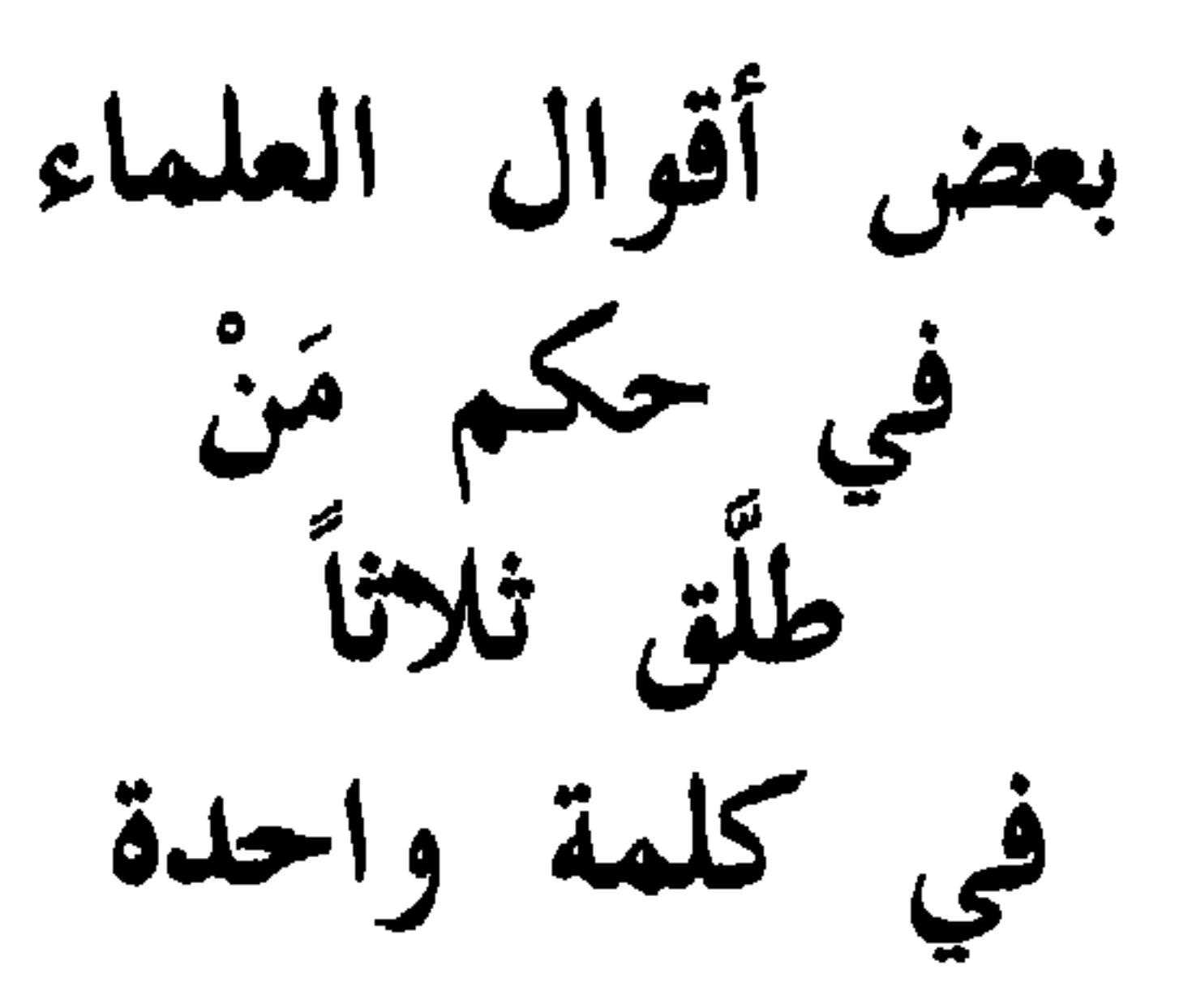

١ ــــ كلمات الشعراني

كتب الشيخ عبد الوهاب بن أحمد بن على الأنصاري الشافعي المصري المعروف بالشعراني في كتابه « الميـزان الكبرى » ما نصه :

« واتفقوا على تحريم الطلاق من الحيض لمدخول بها أو في طهر جامع فيه إلَّا أنه يقع.وكذلك جمع الطلاق الثلاث يقع مع النهي عن ذلك نهي تحريم عند بعضهم ونهى كراهة عند بعضهم ».

۲ ـــ كلمات أبو عبد الله محمد بن عبد الرحمن

the control of the control of the con-

الأحكام » ما نصه:

« وقد أطبق أهل المذاهب الأربعة على وقوع الثلاث متابعة لإمضاء عمر لها ».  $\sigma_{\rm{max}}$ 

 $\mathbf{E}$ 

 $\circ \mathsf{y}$ 

تنبيه هام جداً : وأود أن أنبه هنا إلى أمر هام جداً وهو أنه قد شاع بين كثير من أبناء المسلمين اليوم، علمائهم وعامتهم، أن طلاق الثلاث يمكن أن يعتبر طلقة واحدة فقط بل إن بعضهم يفتى بذلك ويستدلون بالأحاديث التالية :

عن محمود بن لبيد رضي الله عنه قال : أُخْبِرَ النَّبَيُّ عَلَيْتِكُمْ عَنِ رَجَلٍ طَلَّقٍ امرأته ثلاث تطليقات جميعاً، فقام غضبان، ثم قال : أَيُلعَبُ بِكِتَابِ اللهِ وأَنَا بَيْنَ · أَطْهِرِ كُمْ؟ خَتَّى قام رَجُلٌ، فقال : يَا رَسُولَ الله ِ أَلاَ أَقتله؟ » ( رواه النسائي ورواته موثقون ). الثاني روى أبو داود أن ركانة طلق امرأته سهيمة البتة، فقال :

والله ما أردت إلا واحدة فردها إليه النبي عليه الله.

### الثالث

# عن ابن عباس رضي الله عنهما قال : كان الطلاق عليم

عهد رسول الله عليِّطيَّة وأبي بكر وسنتين من خلافة عمر طلاق الثلاث واحدة، فقال عمر بن الخطاب : إنَّ الناس قد استعجلوا في أمر كان لهم فيه أناة فلو أمضيناه عليهم فأمضاه عليهم» (رواه مسلم).

وهنا يطرأ على الذهن السؤال التالي :

باختصار :

كيف يصبح من عمر مخالفة ما كان في عصره عليه ثم في عصر أبي بكر ثم في أول أيامه؟؟

عدة أجوبة ذكرها العلماء على هذا السؤال نذكرها

وللإجابة على هذا السؤال ذكر صاحب كتاب « سُبُل السلام، شرح بلوغ الممرام من أدلة الأحكام » أن هنالك

الجواب الأول أنه كان الحكم كذلك ثم نسخ في عصره عليه فقد أخرج أبو داود من طريق يزيد النحوي عن عكرمة عن ابن عباس قال :

« كان الرجل إذا طلق امرأته فهو أحق برجعتها وإن طلقها ثلاثاً فنسخ ذلك » أ.هـ. إلا أنه لم يشتهر النسخ فبقي الحكم المنسوخ معمولاً به إلى أن أنكره عمر.

أن حديث ابن عباس هذا مضطرب، قال القرطبي في شرح مسلم : وقع فيه مع الاختلاف على ابن عباس الاضطراب في لفظه، فظاهر سياقه أن هذا الحكم منقول عن جميع أهل ذلك العصر، والعادة تقتضي أن يظهر ذلك وينتشر ولا ينفرد به ابن عباس، فهذا يقتضي التوقف عن العمل بظاهره إذا لـم يقتض القطع ببطلانه.

الجواب الثاني

الجواب الثالث أن هذا الحديث ورد في صورة خاصة هي قول المُطَلَق : أنت طالق، أنت طالق، وذلك أنه كان في عصر النبوة وما بعده وكان حال الناس محمولاً على السلامة والصدق، فيقبل قول من ادعى أن اللفظ الثاني تأكيد للأول لا تأسيس طلاق آخر ويصدق من دعواه، فلما رأى عمر تغير أحوال الناس وغلبة الدعاوى الباطلة رأى من المصلحة أن يجري المتكلم على ظاهر قوله ولا يصدق في دعوى ضميره، وهذا الجواب ارتضاه القرطبي.

قال النووي : هو أصبح الأجوبة.

الجواب الرابع أن معنى قوله : « كان طلاق الثلاث واحدة »، أن الطلاق الذي يوقع في عهده عَلَيْتِيْمِ وعهد أبي بكر إنما كان يوقع في الغالب واحدة لا توقع ثلاثاً فمراده أن هذا الطلاق الذي توقعونه ثلاثاً كان يوقع في ذلك العهد واحدة فيكون قوله « فلو أمضيناه عليهم » بمعنى لو أجريناه على حكم ما شرع من وقوع الثلاث وهذا الجواب يتنزل على قوله : « استعجلوا في أمر كان لهم فيه أناة » تنزلاً قريباً من غير تكلف، ويكون معناه الإخبار عن اختلاف عادات الناس من إيقاع الطلاق لا من وقوعه، فالحكم متقرر، وقد رجح هذا التأويل ابن العربي ونسبه إلى أبي زرعة، وكان البيهقي أخرجه عنه قال : معناه أن ما تطلقون أنتم ثلاثاً كانوا يطلقون واحدة.

الجواب الخامس

أن قول ابن عباس : كان طلاق الثلاث ليس له حكم الرفع فهو موقوف (`` عليه.

(١) موقوف : من قول الصحابي وليس من قول النبي عَزَلتِيَّةٍ إذ لو كان من قول النبي عَيْلِيَّةٍ لكان مرفوعاً.

 $\circ \vee$ 

وقد تقرر لكل مسلم ومسلمة أن هذا الحكم أي طلاق الثلاث في كلمة واحدة يقع ثلاثاً أمر مجمع عليه من علماء الأمة الذين أجمعت الأمة على الأخذ بمذاهبهم في الفقه وهم : الإمام مالك. والإمام الشافعي. والإمام أحمد بن حنبل. والإمام أبو حنيفة ــــــ رحمهم الله. وكل مَن تحدثه نفسه بالإفتاء بأن طلاق الثلاث في كلمة واحدة يقع طلقة واحدة ليسأل نفسه الأسئلة التالية :

 $\circ \wedge$ 

بل إن ابن عباس رضي الله عنه نفسه الذي نسب إليه الحديث السابق وأجاب العلماء عنه بعدة أجوبة تقدم أنه أفتى من طلَّق زوجته مائة طلقة بأنَّ عليه ثلاث طلقات.

إلا فليتق الله كل مسلم وليعلم أن هذه الدنيا دار ممر والآخرة هي دار المقر وليعلم أن الله سائله عن كل كلمة يقولها أو يفتي بها لا سيما إن كانت هذه الكلمة أو هذه الفتوى يترتب عليها ما يترتب من حفظ الفروج من المعصبية وعدمها.

نسأل الله لنا ولجميع المسلمين العلم والعمل به والإخلاص في السر والعلانية.

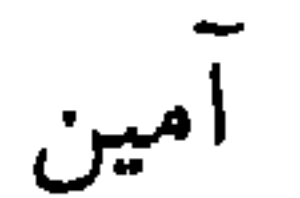

اوه ، آب پهلوب انروخ خیر ناو استعیل. ثانياً : أن يكون الزوج بالغاً. ثالثاً : أن يولج الزوج في فرجها الحشفة'' أو قدرها من مقطوعها بانتشار في نكاح لازم<sup>؟</sup>) علمت فيه الخلوة بامرأتين فأكثر مع عدم إنكار أحد الزوجين الوطء<sup>؟</sup>". قال الله تعالى : ﴿ فَإِنْ طَلَّقَها فَلاَ تَجِلُّ لَهُ مِنْ بَعْدُ خَشَّى تَنْكِحَ زَوْجاً غَيْرَهُ ﴾ (١) رأس الذكر. (٣) الجماع.

(٤) سورة البقرة آية ٢٣٠. (۲) نکاح صحیح شرعاً.

 $\mathbf{F} = \mathbf{F} \mathbf{F}$  and  $\mathbf{F} = \mathbf{F} \mathbf{F}$  and  $\mathbf{F} = \mathbf{F} \mathbf{F}$  and  $\mathbf{F} = \mathbf{F} \mathbf{F}$ 美 **Contract Contract Contract Contract**  $\sim$   $\sim$  $\overline{\phantom{0}}$ 

عليها والدخول بها لأنه يرغبها ولكنه وافق المرأة ومطلقها في قصد التحليل في الظاهر، فإن نكاح المحلل صحيح. « أي وافقهما في ظاهر الأمر لا في ضميره ».

التحليل في الكبائر

ولقد عد الشيخ شمس الدين الذهبي في كتابه « الكبائر »، المحلل والمحلل له من كبائر الذنوب وكتب

الله صلاح على المسالا ؟ فقال: « لا، الا نكاحَ ، غية، لا

(١) هو الرجل الذي تزوج المرأة بقصد تحليلها لمن طلقها ثلاثاً. (٢) هو الزوج المطلق الذي سعى في الإتيان بمحلل.

نِكَاحَ دِلسةٌ'' ولاَ استِهْزَاءَ بِكِتَابِ اللهِ عز وجل حتى يذوق العسيلة » (ورواه أبو إسحاق الجوزجاني). وعن عقبة بن عامر قال : قال رسول الله عليَّ : « أَلاَ أخبركم بالتيس المستعار؟ قالوا : بلي يا رسولَ الله. قال : هو المحلل، لعن الله المحلل والمحلل له » ( رواه

ابن ماجه باسناد صحیح ).

وروى نافع عن ابن عمر أنه سأله رجل عن رجل فارق امرأته وأنه تزوجها، ولم يأمرني ولم أعلمه؟ فقال ابن عمر : لا، إِلاَّ نكاح رغبة إن رضيت أمسكت

وإن كرهت فارقت، كنا نعد هذا على عهد رسول الله عَلَيْكَ مِنْ سفاحاً »'' ( رواه العاكم والطبراني في الأوسط وأبو نعيم في الثوري من الحلية واللفظ له ).

الطلاق بلفظ الحرام يقع ومثاله رجل قال لزوجته : « أنت حرام »، أو قال : « عليَّ الحرام »، ثم حنث، أي لم يفعل ما حلف عليه بالحرام أو كان كاذباً كَمَنْ قال :  $\mathbf{r}$  and  $\mathbf{r}$  are the state of the state of the  $\mathbf{r}$  and  $\mathbf{r}$  are the state of the state of the state of the state of the state of the state of the state of the state of the state of the state of the state

الطلاق بلفظ « الحرام »

فالحكم في هذه الأحوال هو :

أنه تطلق منه زوجته ثلاث تطليقات إن كان دخل بها.

وأما غير المدحول بها فيلزمه ما نواه أي طلقة واحدة أو اثنتين أو ثلاثاً.

تىبيھان ھامان :

١ ـــــ ذكر الشيخ الصاوي رحمه الله في حاشيته على كتاب « بلغة السالك لأقرب المسالك على مذهب الإمام

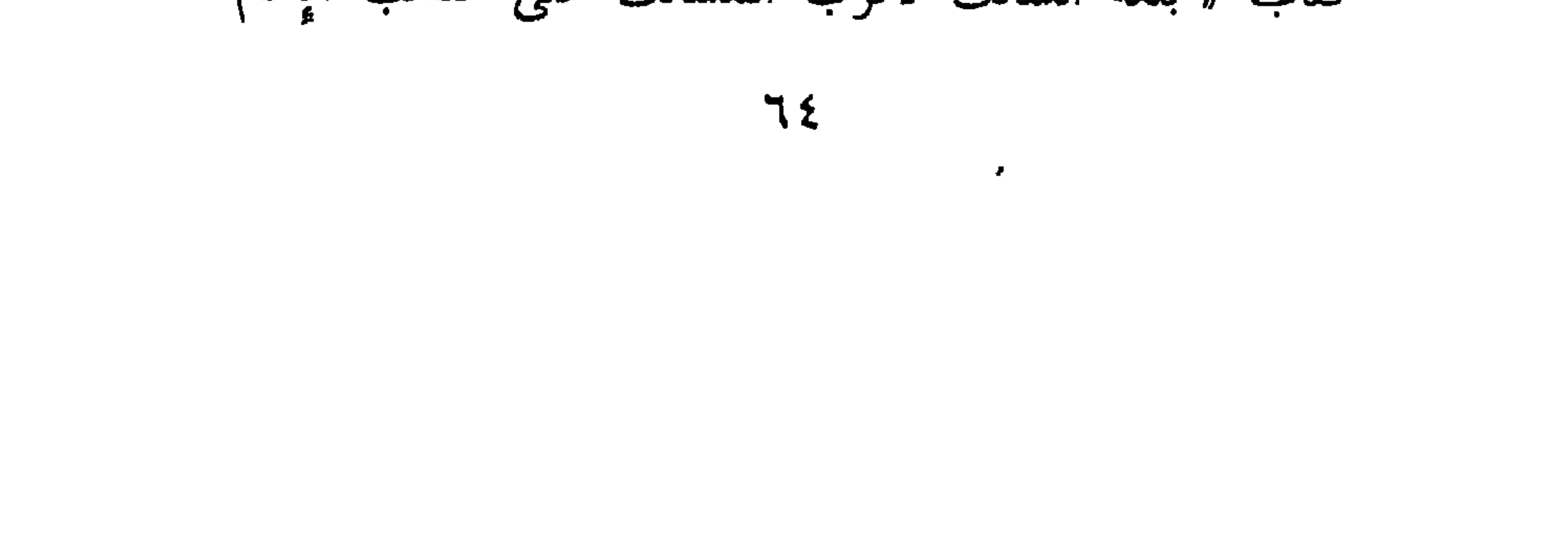

الثلاث ».

وعليه فمن حلف بالحرام كاذباً أو حلف بالحرام ليفعل شيئاً وحنث في حلفه، فإنه يقع عليه طلاق الثلاث.

وإن من أنواع الطلاق البائن طلاق الرجل المسلم الذي ارتد عن دين الإسلام. فلا يصح له ارتجاعها من عصمته مرة أخرى إلاَّ بعقد جديد وبرضاها إذا عاد للإسلام.

طلاق المرتد

وَأَيضاً إذا كانت الرِّدة من الزوجة المسلمة بأن كفرت وخرجت عن دين الإسلام فإنها تطلق من زوجها طلاقاً بائنآ بمجرد ارتدادها ولا يصح رجوعها إلى عصمة زوجها مرة أخرى إلاّ بعقد جديد وبرضاها إذا عادت للإسلام. وفي كلا الحالتين إذا ارتدّ الرجل أو ارتدت المرأة وجب عليه أولاً الرجوع إلى دين الإسلام من جديد بأن يقول المرتد أو المرتدة : أشهد أن لا إله إلاَّ الله وأشهد أنَّ مُحَمَّداً رسول الله. وبعد ذلك، وبعد رضا المرأة، يعقد عليها الرجل عقداً جديداً.

# قال ابن أبي زيد القيرواني في « رسالته » على مذهب الإمام مالك : « وإذا ارتد أحد الزوجين انفسخ النكاح بطلاق ».

تىبيھان ھامان جداً : ١ ــــ عند الشافعية لا تطلق المرأة من زوجها المرتد،

 $\begin{bmatrix} 1 & 1 & 1 & 1 & 1 \\ 1 & 1 & 1 & 1 & 1 \end{bmatrix} \begin{bmatrix} 1 & 1 & 1 & 1 \\ 1 & 1 & 1 & 1 \end{bmatrix} \begin{bmatrix} 0 & 1 & 1 \\ 0 & 1 & 1 \end{bmatrix} \begin{bmatrix} 1 & 1 & 1 \\ 0 & 1 & 1 \end{bmatrix}$ 

٢ ـــــ وأما إذا خرجت المرأة من العدة، ورجع الزوج المرتد إلى الإسلام بعد خروجها من العدة، فلا بُد من عقد جديد.

وفيما يلي نورد بعض الأمثلة للأقوال والأفعال التي يرتد بها المسلم، نسأل الله أن يجنبنا الردة ويحفظ علينا الإيمان. امين.

أمثلة للأقوال التي يرتد بها المسلم

ب ـــ سب نبي من الأنبياء. 

 $7<sup>Y</sup>$ 

د ـــــ شخص قال : « لو أنزل ملك من السماء لا أفعل كذا ».

والليلة، فمن أنكرها بأن قال : إنها ليست بفرض فهو مرتد.

مثال ثانٍ : من قال الصلوات المفروضة ثلاث فهو كافر

مرتد.

ገለ

٢ ــــ شخص وجد ورقة أو « جريدة » أو « كرت دعوة » أو «كتاباً »... الخ مكتوباً فيه اسم من أسماء الله تعالى أو مكتوباً فيه اسم نبي من الأنبياء مقرون بصلاة مثل « محمد رسول الله عليه » أو وصف يخصُّه مثل « موسى كليم الله » في مكان قذر، أو وجدها في مكان تطؤه الأقدام كالطرقات العامة فلم يرفعها فإنه يرتد ويكفر.

٣ ـــ شخص أخذ مصحفاً أو ورقة فيها آية قرآنية، أو اسم من أسماء الله تعالى، أو فيها اسم نبي مقرون بصلاة، أو فيها اسم نبي مقرون بوصف يخصه، فحرق

هذه الورقة في النار استخفافاً بها، فإنه يكفر ويرتد عن دين الإسلام.

تنبيه هام : مَنْ وجد ورقة أو كتاباً... الخ فيه أسماء الله أو آية<br>أو حديث نبوي ورفعه فإنه بالخيار في أمرين : الأول : أن يحفظه في مكان أمين. الثاني : أن يحرقه « بنية حفظه ».

 $\bullet$ 

 $\mathsf{v}$
## متعة المطلقة

 $\langle \cdot \rangle$ 

(١) سورة البقرة آية ٢٣٦.

 $Y$ 

٣ ــــ المرأة المطلقة قبل الدخول بها لا متعة لها ولها<br>نصف الصداق وأما إذا لـم يفرض لها الرجل صداقاً فإنها

تمتع.

**YY** 

 $\mathbf{A}$  .

 $\bullet$ 

 $\Delta$ 

أنواع العدد وتختلف العدة بين النساء فالمرأة التي تحيض لها عدة<br>تخصها والمرأة الحامل أيضاً لها عدة تخصها والمرأة الكبيرة<br>في السن التي لا تحيض... وهكذا.

 $YY$ 

(( طهر ۱ او لا ))''.

ثم اذا حاضت وطهرت، فإن هذا يعتبر شرعاً : « طهراً ثانياً ».

ثم إذا حاضت وطهرت، فإن هذا يعتبر شرعاً : « طهراً ثالثاً ».

فبمجرد انتهاء الطهر الثالث بنزول دم الحيض من المرأة، فإنها تكون قد خرجت من العدة، ولها أن تتزوج بمن شاءت.

وإذا أراد زوج المرأة الأول (أي الذي طلقها) الرجوع إليها، فإنَّه لا بُدَّ له من تحقيق أمرين هامين حتى يستطيع الرجوع إليها. والأمران هما : (۱) هذا الطهر معتبر شرعاً ويحسب «طهراً أولاً » ولو جامعها زوجها به قبل أن يطلقها.

Y٤

الدليل

 $\mathbf{u}$  and  $\mathbf{u}$  $1.5<sub>1</sub>$ 

(١) سورة البقرة آية ٢٢٨.

 $\vee$ 

الدليل

والدليل على عدة المرأة التي لا تحيض اذا طلقت هو قول الله تعال<sub>ى</sub> : ﴿ واللاَّئِي بَيْسْنَ مِن المحيض مِنْ نِسَائِكُمْ<br>إِنْ ارْتَبْتُم فَعِلنَّتُهُنَّ ثَلاَثَةُ أَشْهُرٍ واللاَّئِي لَمْ يَحِضْنَ ﴾.''.

しし しゃしい ولم تضع الآخر فإنها لا تخرج من العدة حتى تضع التوأم الثاني.

YÍ

(١) سورة الطلاق آية ٤.

الدليل والدليل على عدة المطلقة الحامل هو قول الله تعالى :<br>﴿ وَأُولاتُ الأَحْمالِ أَجَلَٰهُنَّ أَنْ يَضَعْنَ حَمْلَهُنَّ ﴾'''. عدَّة المرأة المستحاضة

 $\mathcal{L}(\mathcal{L})$  and  $\mathcal{L}(\mathcal{L})$  . The  $\mathcal{L}(\mathcal{L})$ 

المرأة المستحاضة هي التي ينزل منها دم الحيض، وبعد

(١) سورة الطلاق أية ٤.

 $\blacksquare$ 

YY

the contract of the contract of the contract of the contract of the contract of

the contract of the contract of the contract of

ونقصد به المرأة التي تم طلاقها وهي مِنْ مَنْ يحضن<br>ولكنها وبعد طلاقها تأخر نزول دم الحيض منها، وتأخر نزول دم الحيض قد يكون :

أ \_ إما لغير عذر. ب \_ وإما لعذر. وفيما يلي نوضح عدة كل واحدة منهما. عدة المطلقة التي تأخر حيضها لغير عذر المرأة التي يتأخر نزول دم الحيض منها لغير عذر من ու Հա  $0.44 \times 10^{-14}$ ek Et  $\mathbf{1}$  and  $\mathbf{1}$ 

۱ ۔ رضاع طفلها. ٢ \_\_ استعمالها لبعض العقاقير الطسة.

 $Y<sub>9</sub>$ 

هذه المرأة حكمها كالآتي : أولاً : تنتظر حتى يزول العذر من رضاع أو غيره. ثانياً : بعد زوال العذر وحين تبدأ معها الدورة الشهرية فإنها تبدأ العدة حيثفذ، وتعتد بـ : « ثلاثة أطهار ».

حكم خروج المرأة<br>المعتدة

 $\mathbf{L}$ 

 $\lambda$ 

من ما تقدم ذكره تعلم المرأة أن ما تفعله الكثير من النساء « خاصة عندنا في السودان » من خروجها من منزل زوجها، وذهابها إلى منزل أبيها عقب طلاقها مباشرة، غير صحيح، بل الواجب عليها شرعاً أن تمكث في منزل زوجها حتى تنقضي عدتها، وإن فعلت غير ذلك فهي آثمة ومذنبة، وعليها التوبة.

تنبيه :

## تنبيه هام :

المرأة المطلقة بعد العقد عليها وقبل الدخول بها فإنها لا عدة عليها.

قال الله تعالى : ﴿ يَآ أَيُّهَا الَّذِينَ آمَنُوا إِذَا نَكَحْتُمُ المُؤْمِنَاتِ ثُمَّ طَلَّقْتُموهُنَّ مِنْ قَبْلِ أَنْ تَمَسُّوهُنَّ فَما لَكُمْ عَلَيْهِنَّ مِنْ عِدَّةٍ تَعْتَدُونَهَا ﴾

(١) سورة الأحزاب آية ٤٩.

 $\Lambda$ 

 $\Lambda \Upsilon$ 

 $\mathcal{L}(\mathcal{L}^{\mathcal{L}}(\mathcal{L}^{\mathcal{L}}(\mathcal{L}$ 

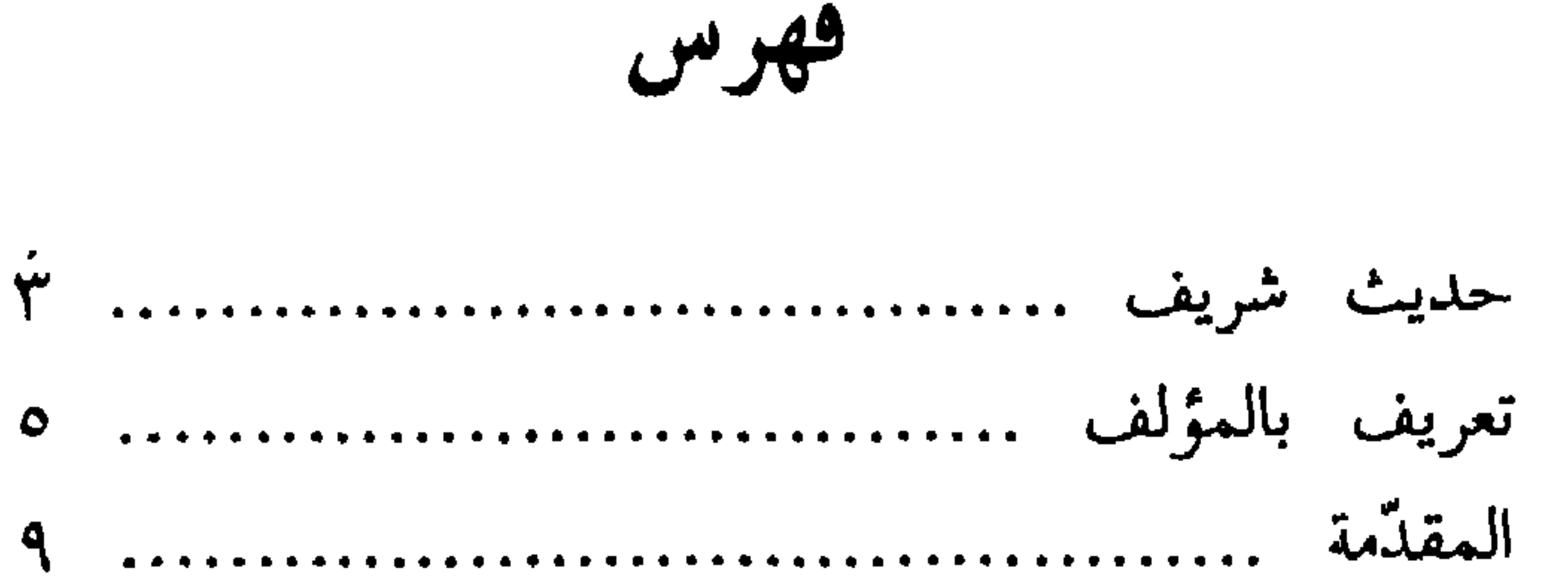

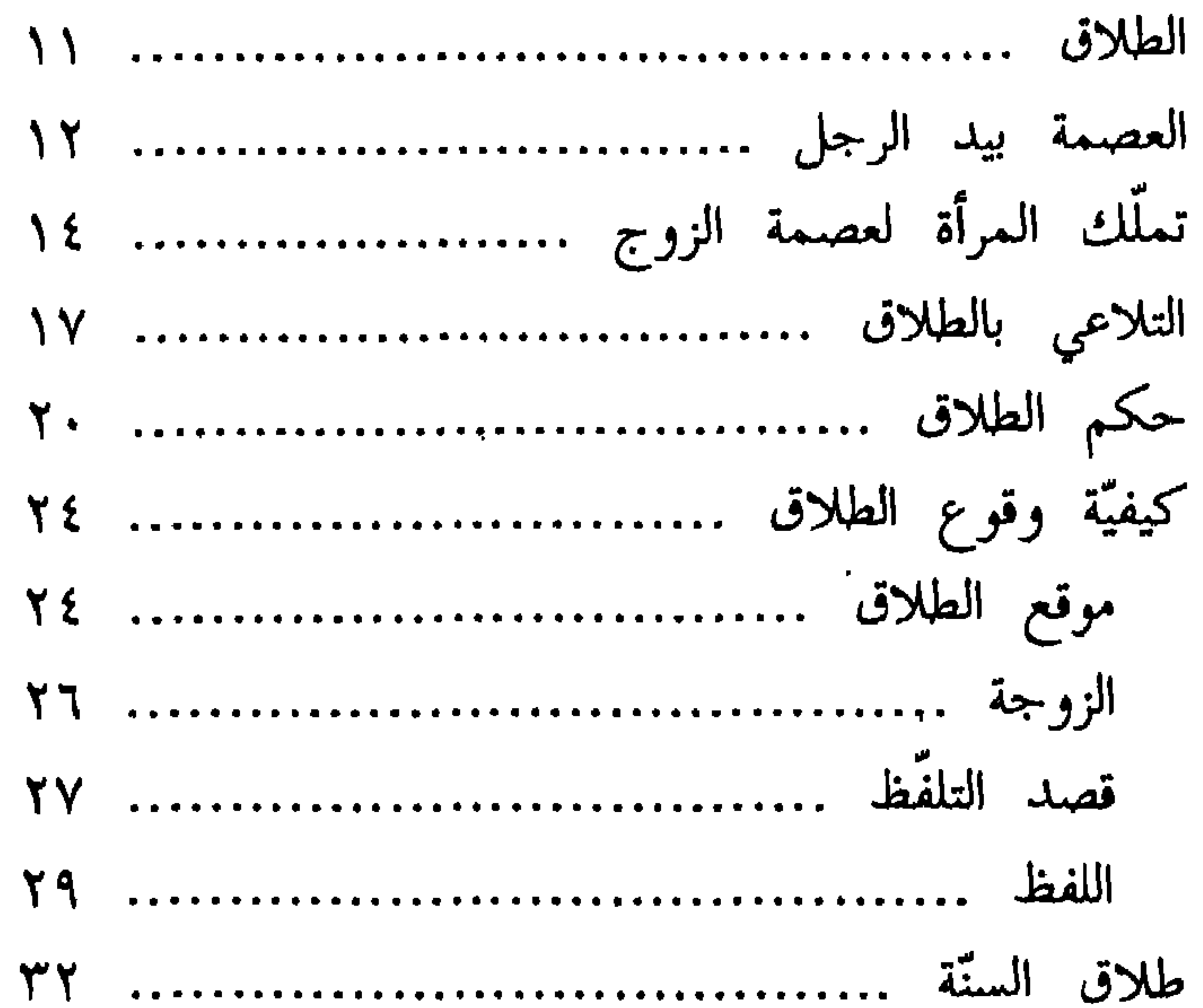

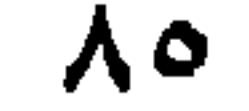

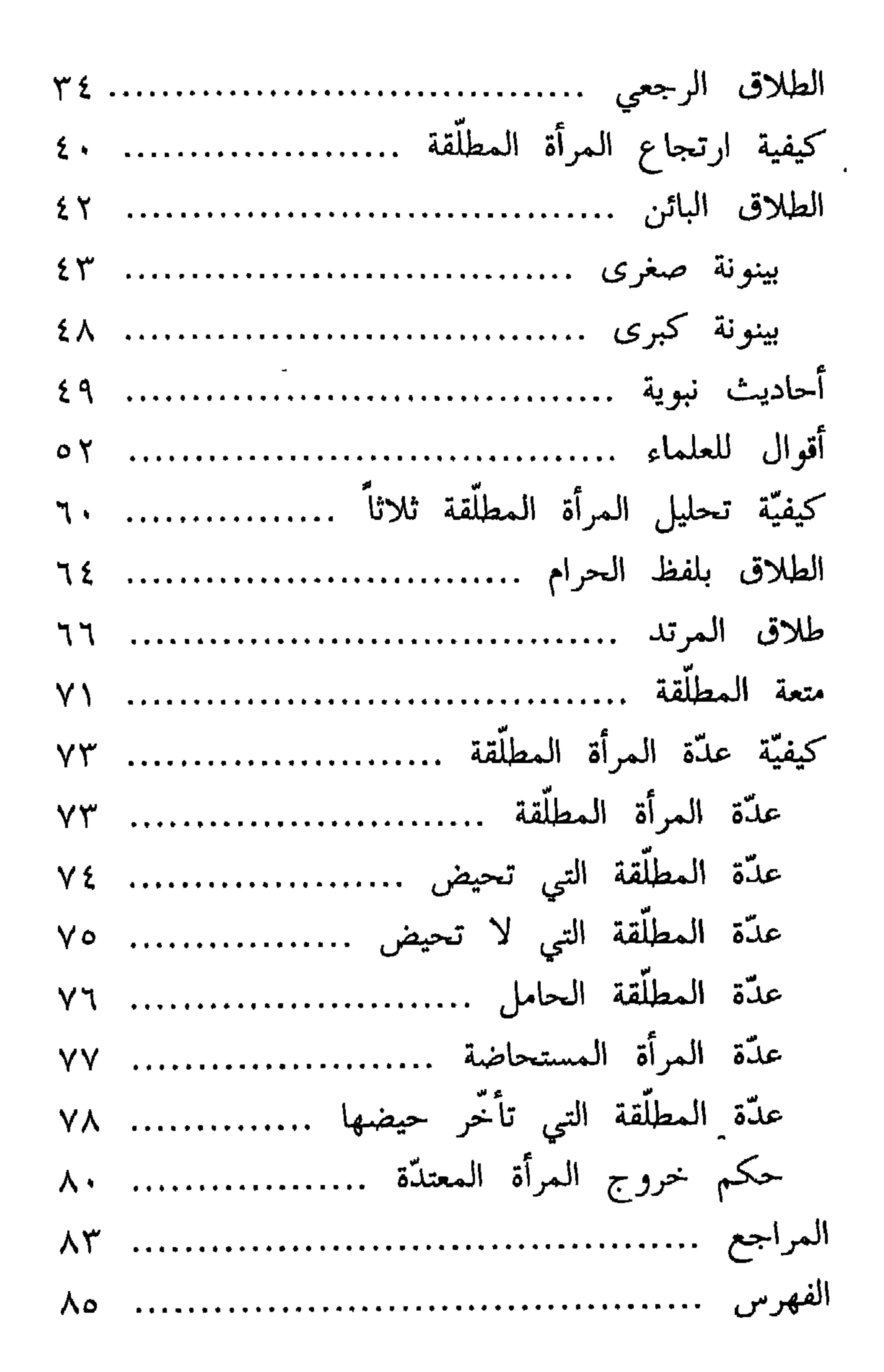

 $\lambda$ ٦

## اقرأ للمؤلف

 $\sim$   $\sim$ 

 $\mathcal{L}(\mathcal{A})$  and  $\mathcal{A}(\mathcal{A})$  . In the  $\mathcal{A}(\mathcal{A})$ 

\n
$$
\begin{array}{r}\n 1 & 1 \\
- & 2\n \end{array}
$$
\n

\n\n $\begin{array}{r}\n 1 & - \\
- & 2\n \end{array}$ \n

\n\n $\begin{array}{r}\n 2 & - \\
- & 2\n \end{array}$ \n

\n\n $\begin{array}{r}\n 2 & - \\
- & 2\n \end{array}$ \n

\n\n $\begin{array}{r}\n 1 & - \\
- & 2\n \end{array}$ \n

\n\n $\begin{array}{r}\n 1 & - \\
- & 2\n \end{array}$ \n

\n\n $\begin{array}{r}\n 1 & - \\
- & 2\n \end{array}$ \n

\n\n $\begin{array}{r}\n 1 & - \\
- & 2\n \end{array}$ \n

\n\n $\begin{array}{r}\n 1 & - \\
- & 2\n \end{array}$ \n

\n\n $\begin{array}{r}\n 1 & - \\
- & 2\n \end{array}$ \n

\n\n $\begin{array}{r}\n 1 & - \\
- & 2\n \end{array}$ \n

\n\n $\begin{array}{r}\n 1 & - \\
- & 2\n \end{array}$ \n

\n\n $\begin{array}{r}\n 1 & - \\
- & 2\n \end{array}$ \n

\n\n $\begin{array}{r}\n 1 & - \\
- & 2\n \end{array}$ \n

\n\n $\begin{array}{r}\n 1 & - \\
- & 2\n \end{array}$ \n

\n\n $\begin{array}{r}\n 1 & - \\
- & 2\n \end{array}$ \n

\n\n $\begin{array}{r}\n 1 & - \\
- & 2\n \end{array}$ \n

\n\n $\begin{array}{r}\n 1 & - \\
- & 2\n \end{array}$ \n

\n\n $\begin{array}{r}\n 1 & - \\
- & 2\n \end{array}$ \n

\n\n $\begin{array}{r}\n 1 & - \\
- &$ 

 $\mathbf{t}$  $\mathbf{H}$  $\bullet$   $\bullet$ 

سنبي سيجت .  $\mathbf{y} = \mathbf{y} - \mathbf{y}$ الله. ۳۷ ـــ الأذكار اليومية.<br>۳۸ ـــ من فضائل السور والآيات.

 $\lambda\lambda$  $\mathcal{L}^{\text{max}}_{\text{max}}$  and  $\mathcal{L}^{\text{max}}_{\text{max}}$ 

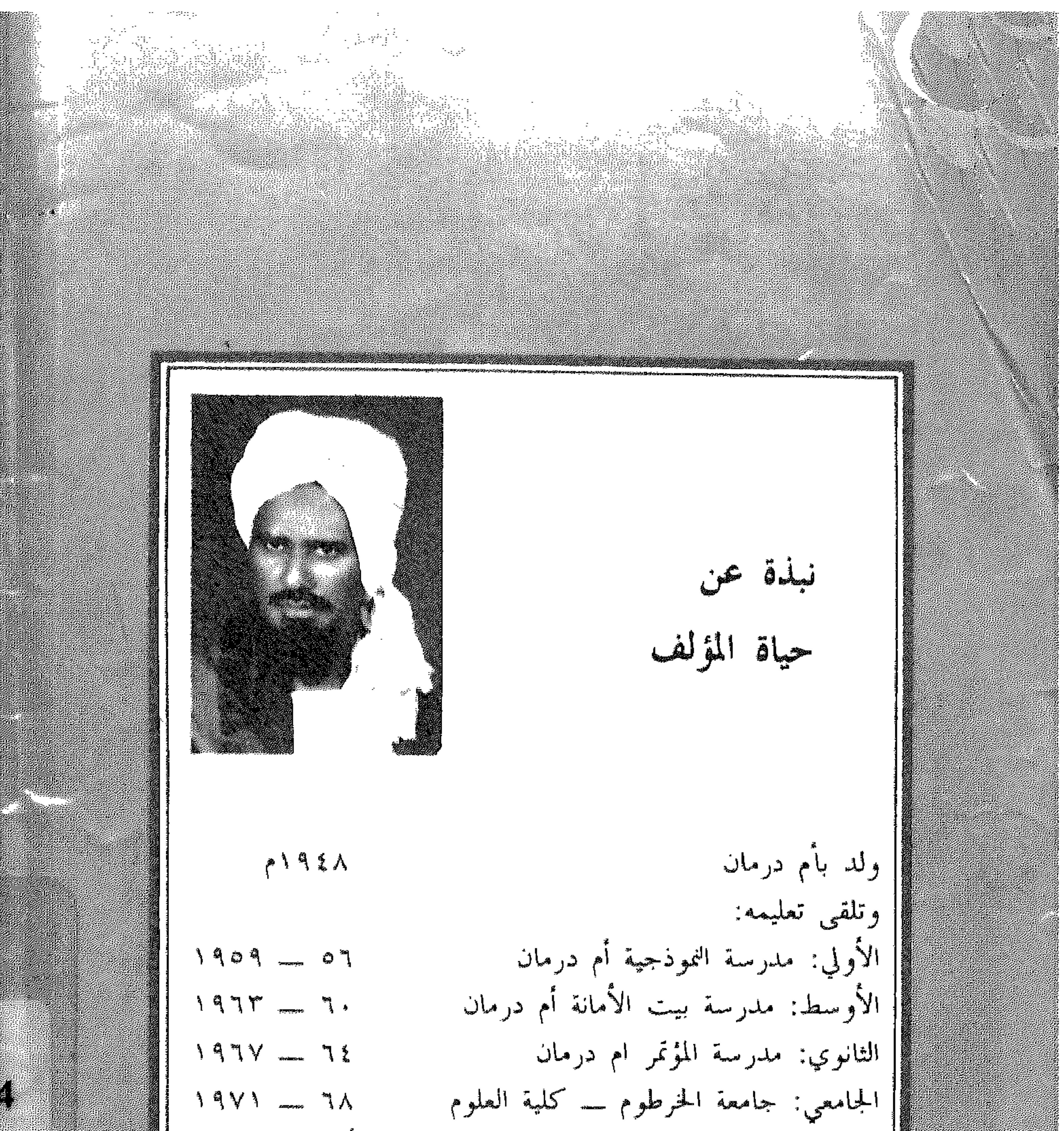